## **Summary of the most-used EGEE commands**

**May 2006, Taipei tutorial** 

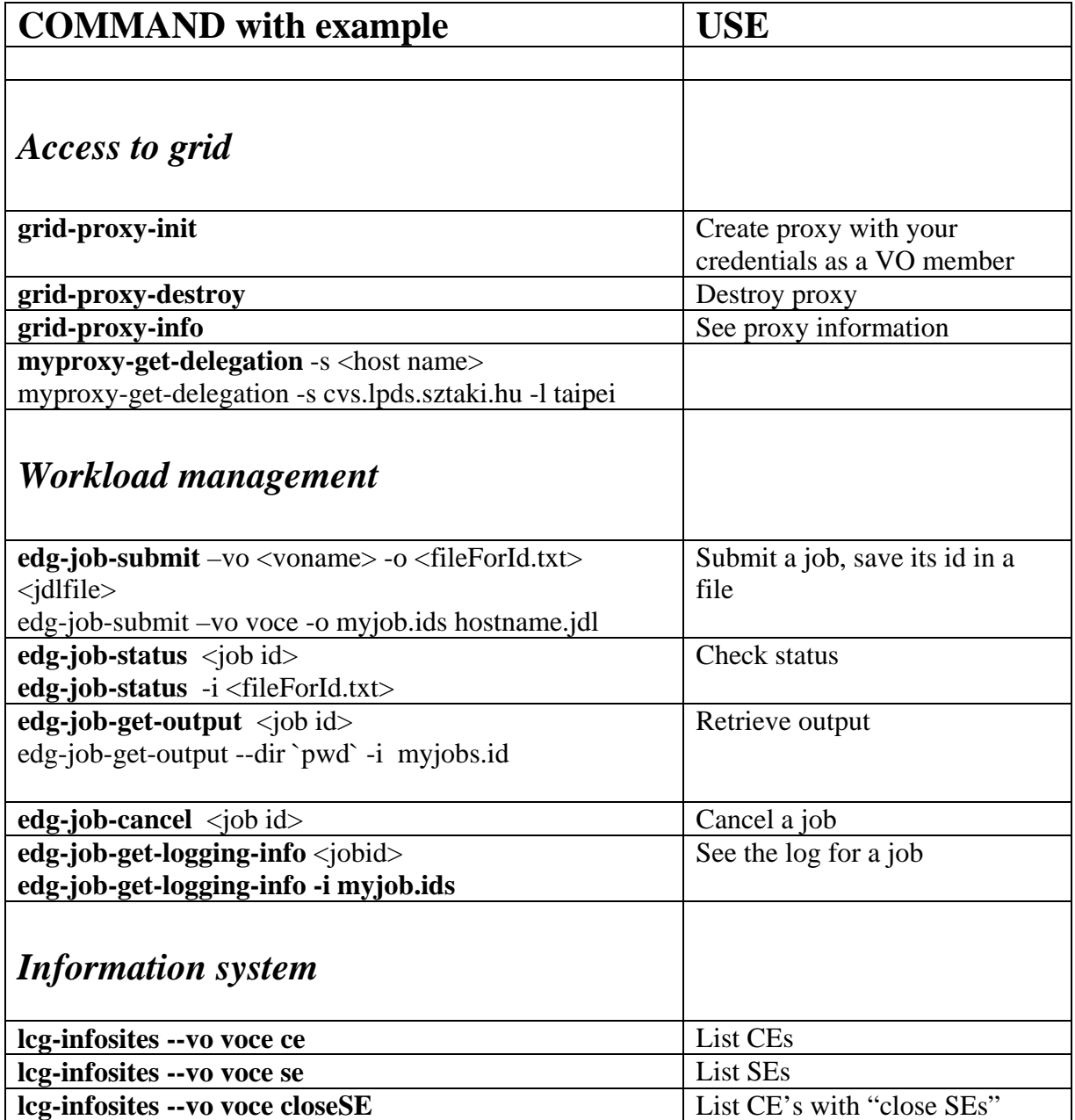

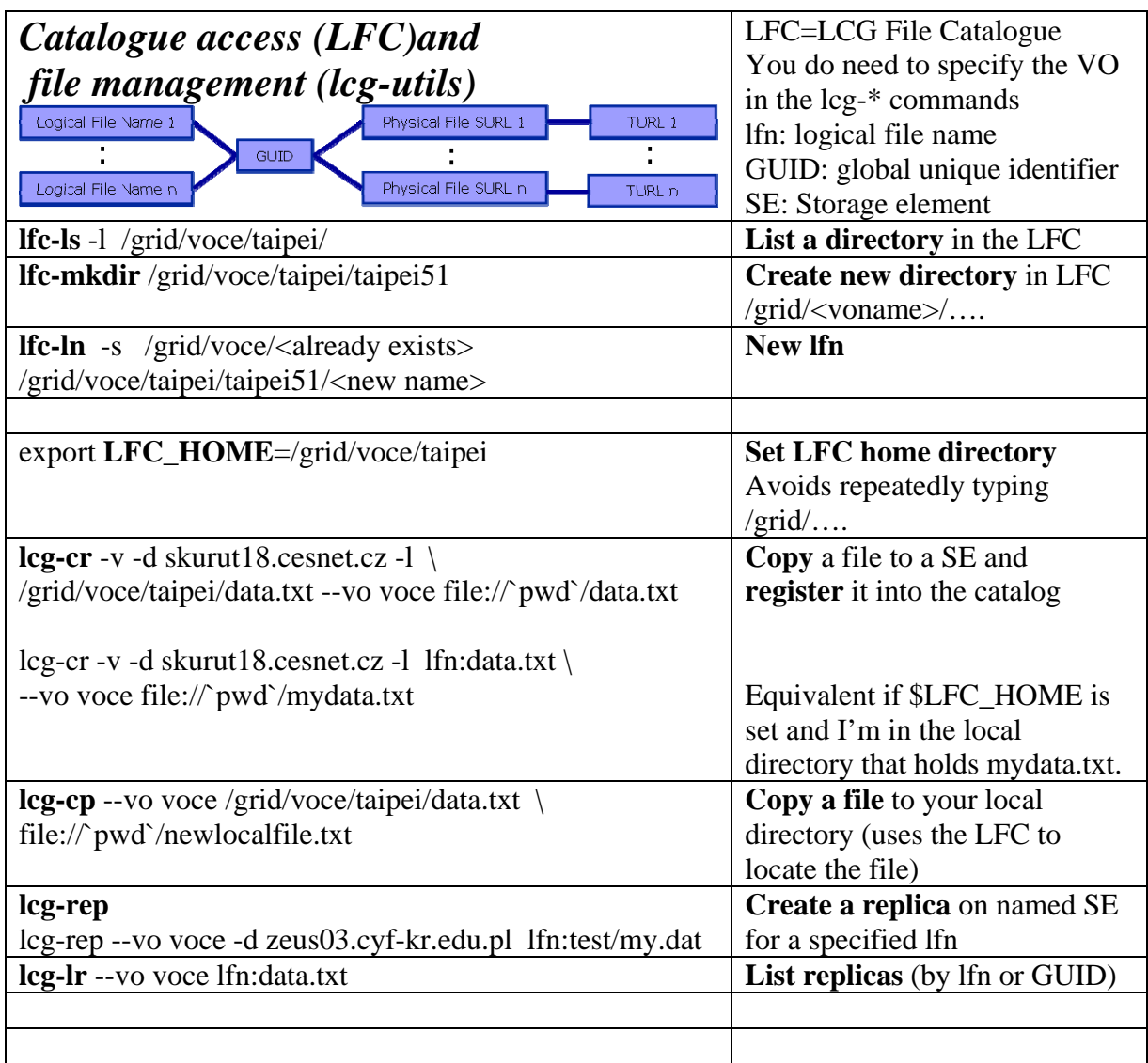

EGEE: http://www.eu-egee.org

## **LCG User Guide**

<https://edms.cern.ch/file/454439//LCG-2-UserGuide.pdf> <https://edms.cern.ch/file/454439//LCG-2-UserGuide.html>

Note that the User Guide is for release 2.3, August 2005.

EGEE production grid runs release 2.6. (Major differences between the User Guide and VOCE grid-tutor include the deployment of VOMS (voms-proxy-init not grid-proxyinit) and the only catalogue is now the LFC.)

Release notes for 2.6 are at [http://grid-deployment.web.cern.ch/grid](http://grid-deployment.web.cern.ch/grid-deployment/releaseNoteLCG-2.6.0.txt)[deployment/releaseNoteLCG-2.6.0.txt](http://grid-deployment.web.cern.ch/grid-deployment/releaseNoteLCG-2.6.0.txt)